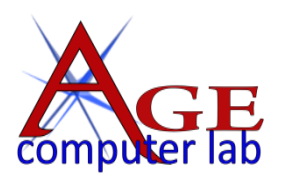

# *Upcoming May, 2017 Classes*

See the ACL websit[e agecomputer.org](http://www.agecomputer.org/) for complete class description and future classes. **[REGISTER ONLINE](http://www.agecomputer.org/courses0/RegFormOnline.php)** (Classes will be cancelled **48 hours** ahead if not enough enrollees.)

### *New PC Users – Microsoft® Outlook – Basic Computer Tasks*

#### *[Computer Basics](http://www.agecomputer.org/seminars0/ComputerBasics.php) (Fridays May 5, 12, 19, & 26 at 10:00 a.m. – \$50)*

*This seminar is for people who have very limited knowledge about a computer or who might be interested in purchasing or using one. It offers participants hands-on training on using the keyboard and mouse. It will help students become comfortable working in the Windows environment and sharpen their mouse skills.*

[Microsoft Outlook: Ask the Expert](http://www.agecomputer.org/seminars0/outlook-expert.php) *(Wednesday, May 10 at 10:00 a.m. – \$25)*

*This seminar is for those of you that are using Microsoft Outlook for eMail, Contacts, Calendar, Tasks, etc. who have questions about "How to do ….?" or "Why does … happen when I using Outlook?" Your questions will determine the seminar content. Outlook 2010 is used on the classroom computers.*

[Understanding Your Computer](http://www.agecomputer.org/seminars0/computerunderstanding.php)*(Thursday, May 18 at 10:00 a.m. – \$25)*

*Computers have a way of doing strange things and have strange ways of telling you. We will first cover basic things you need to know about your Microsoft Windows computer. For example, do you need all those icons on your desktop? How can you navigate around in your computer when you need to find things? We will then discuss Windows tips and tricks like: Do you know where to look on your display for the things you want to do? Does email cause you problems?...and more.*

## *Topaz plug-ins – Creative Photography – Book Publishing & Photo Editing Apps*

[Topaz Plug-In Workshop](http://www.agecomputer.org/seminars0/topaz-workshop.php) *(Tuesdays, May 9, May 23, June 6, & June 27 at 1:00 p.m. – \$40)*

*This is an intermediate-level workshop on learning to work with Topaz Labs plug-ins. The Topaz Lab plug-in has 13 different modules that are sold separately. We will concentrate on five of them: Topaz Adjust, Simplify, Impression, Glow, and Texture. You do not need to own them all as you can use the trial versions for the ones you do not own. These plug-ins can be stand alone or used with your favorite photo editing software.*

#### [Creative Photography -](http://www.agecomputer.org/seminars0/creativephotoshoot.php) Get Out of the Box! *(Tuesday, May 16 at 1:00 p.m. – \$25)*

*Creative photography is when you photograph something in a way that most people would not normally see. In this field trip workshop, we'll try motion blur, creative use of perspective, photographing through clear objects, photographing from unique angles, and other fun ways to shoot. To fully appreciate this workshop, you need to understand your cameras shooting modes.*

### [Photo Memoir Recipe Book](http://www.agecomputer.org/seminars0/cookbook.php) *(Deal of the Month – Monday, May 22 at 10:00 a.m. – \$10)*

*This is an intermediate class in learning to work with Mixbook, an online software program for publishing your own book. Create a custom-published book with clean, minimalist design that gives you the ultimate control over the finished piece. You have access to all the great design features of the online Mixbook editor, starting with a blank or near-blank slate.*

[Lightroom: Beginning](http://www.agecomputer.org/seminars0/lightroom-beginning.php) (*Monday, May 22 at 1:00 p.m. – \$25)*

*This is a one-part seminar exploring the modules of Adobe Lightroom software, i.e. organize, develop, create, and print etc. If you own this software, learn how to make full use of all the features. What is a preset, how can I change my exposure, do I shot in RAW and why? Lightroom can fix most camera mistakes, exposure, hue, saturation, and even shutter speed.*

#### *iPhone – Apple Computer*

[iPhone: Ask the Expert](http://www.agecomputer.org/seminars0/iphone-experts.php) *(Thursday, May 11 at 10:00 a.m. – \$25)*

*This is a seminar where you, the student come with questions about your iPhone on "How to do <this>?" or "Why does <that>?" The seminar is lecture-oriented with some hands-on time and coaching. The student should have an iPhone® and the charging/USB cable to use in class.*

*Note: Since there are several versions of the iPhone, not all features and functions will be available on all iPhones. Instructor will use a recent iPhone but suspects that almost all questions will apply to all iPhones, and functions are similar on an iPad.*

[Navigating Your Apple Computer or Laptop, More](http://www.agecomputer.org/seminars0/applenavigation2.php) *(Thursday, May 25 at 10:00 a.m. – \$25)*

*This class is to enhance or expand your knowledge and ability to use some of the features of an Apple computer or laptop. Some of these include how to install applications, change icons or remove icons from the bottom tray, use some of the advanced features of Photos, and browse through your files within Find.*

# *Useful Apps: Google Maps* **–** *Pinterest*

### [Google Maps](http://www.agecomputer.org/seminars0/googlemaps.php) *(Wednesday, May 17 at 1:00 p.m. – \$25)*

*This class is for anyone with a smartphone or computer who likes to plan their vacation route using Google. You can find gas stations, restaurants, walking, driving or biking routes, distance from one point to another and be able to print it. You can input*  all of your information into an Excel sheet if you like, and import it into the map. The maps can be saved offline so you don't *need to have internet or cell service access.*

[Pinterest](http://www.agecomputer.org/seminars0/pinterest.php) *(Wednesday, May 31 at 1:00 p.m. – \$25)*

*Pinterest is an online social bookmarking page where you can find, save, and share internet pages that you like. Instead of copying the address and saving the page or URL, you pin it to a "bulletin board," so you can find it again quickly. It is a visual smorgasbord of photos, clip art, recipes that you can find easily and share easily.*